## **PRONTO Integration - Product Master + Pricing**

On Integration of **'Product Master + Pricing'**, the following PRONTO tables will be integrated, triggered by change events for each table:

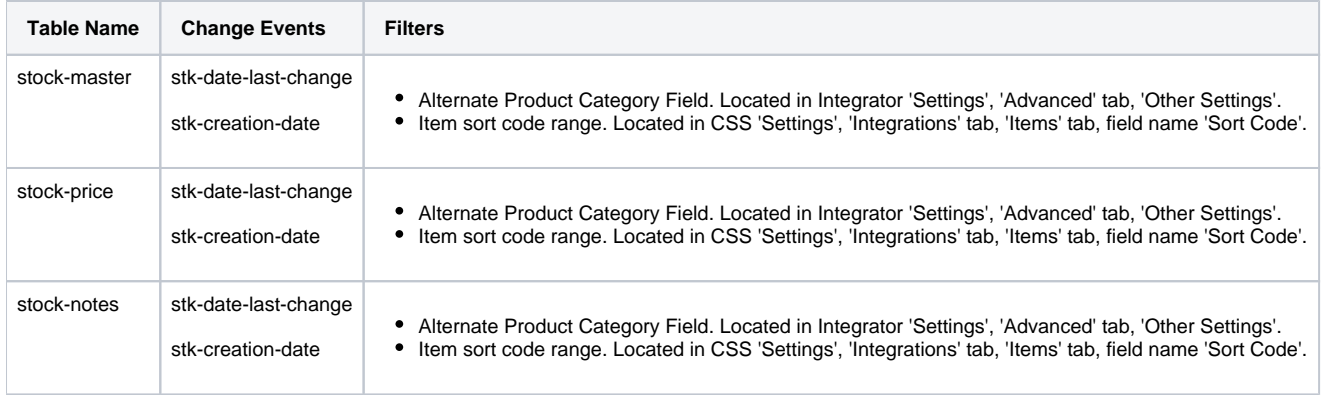

**Integrating All vs Changed**: The 'Product Master + Pricing' date stamp comes from the stock record. The value of stk-date-last-change or stk-⊙ creation-date is to be greater than or equal to the last sent date of 'Product Master + Pricing'.

## Related articles

- [Web Category and Product maintenance in PRONTO](https://cvconnect.commercevision.com.au/display/KB/Web+Category+and+Product+maintenance+in+PRONTO)
- **[MS Active Directory Setup Guide](https://cvconnect.commercevision.com.au/display/KB/MS+Active+Directory+Setup+Guide)**
- [Settings and Functions Available in the PRONTO Order and Receipt Import Program](https://cvconnect.commercevision.com.au/display/KB/Settings+and+Functions+Available+in+the+PRONTO+Order+and+Receipt+Import+Program)
- [User Debtor Integration](https://cvconnect.commercevision.com.au/display/KB/User+Debtor+Integration)
- [Azure Integration Dashboard](https://cvconnect.commercevision.com.au/display/KB/Azure+Integration+Dashboard)